National Aeronautics and Space Administration

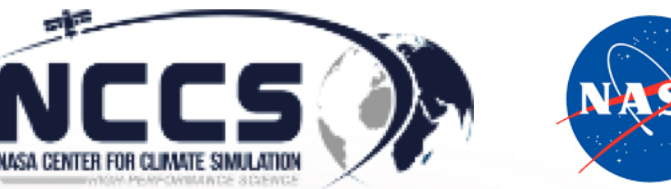

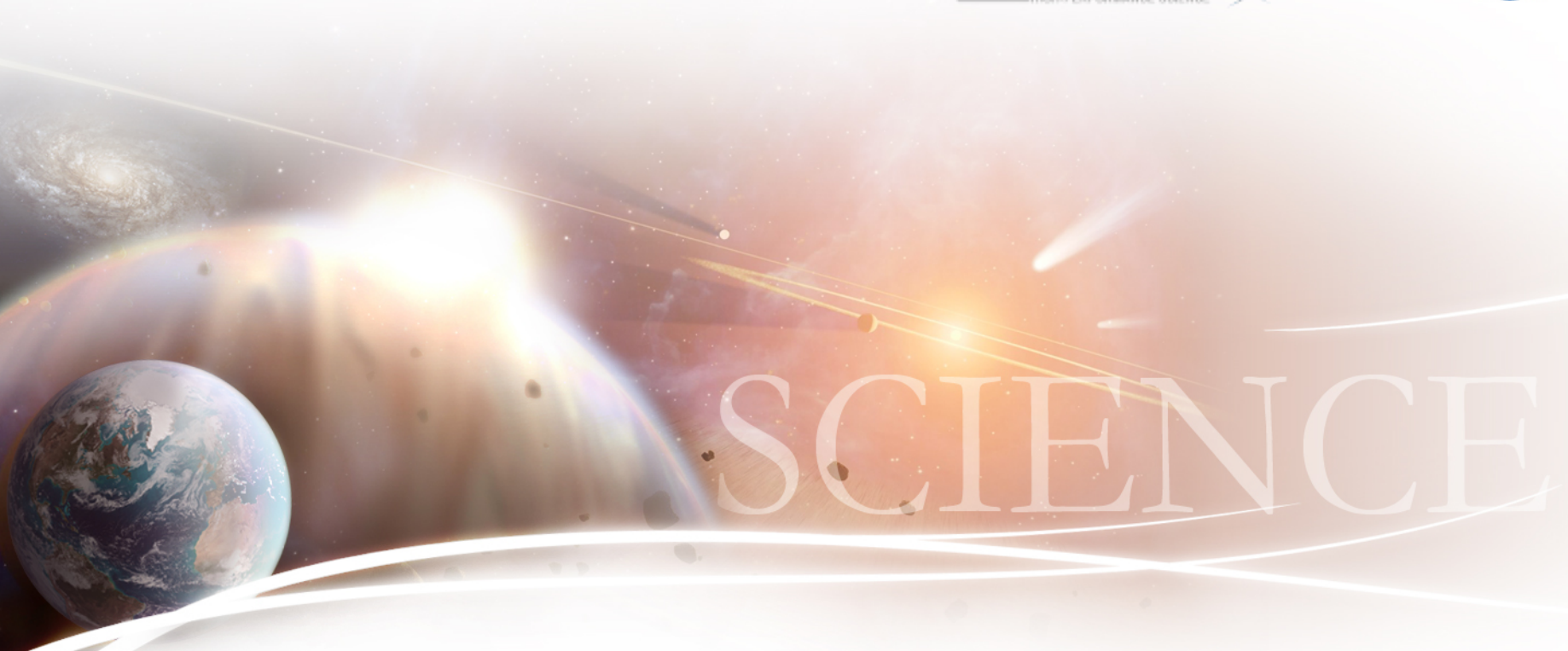

#### Machine Learning Analytic Services in EDAS

Thomas Maxwell, Thomas Favata, Dan Duffy, Laura Carriere, Jerry Potter

### **Earth System Grid Federation Compute Working Group**

- ESGF distributes the data that supports the IPCC Assessment Reports
- CWT provides server-side analytics for ESGF
- CWT has defined a python API and a WPS service
- NASA-NCCS has implemented an ESGF-CWT analytics server (EDAS)
- Enables distributed, high-performance analytics close to the data

Estimated Data Growth of ESGF 2012 AR5 – 2 to 5 petabytes 2017 AR6 – 25 to 50 petabytes 2022 AR7 – 100 to 1,000 petabytes

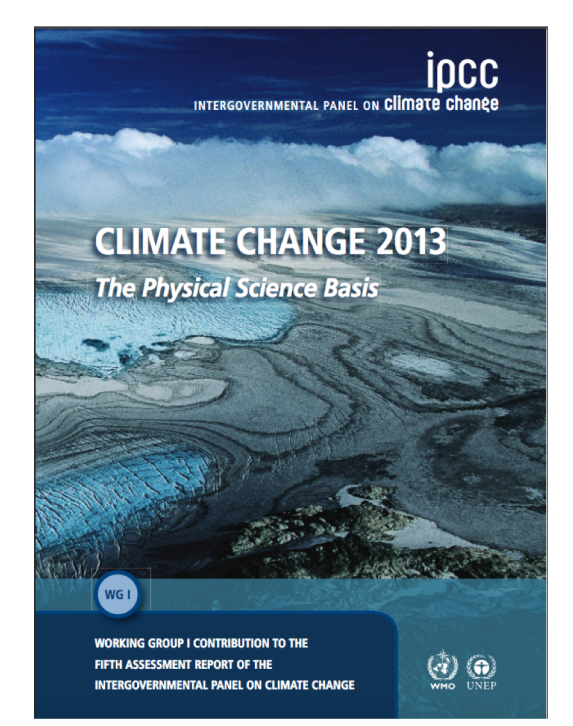

# **NASA ESGF CWT Analytics (EDAS)**

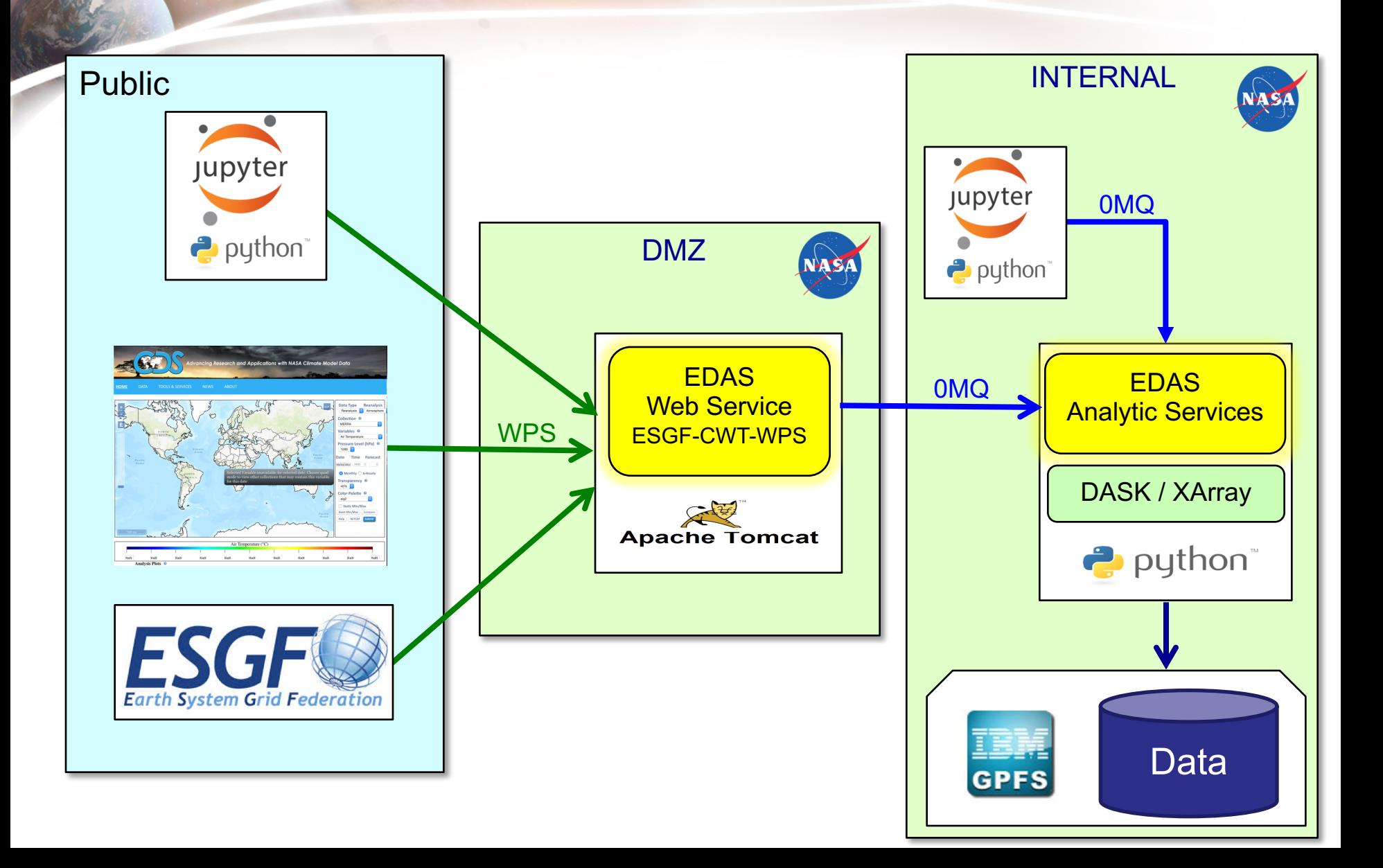

# **EDAS Analytic Services Framework**

- Implemented in 100% python
	- Access to full python analytics ecosystem
- Built on Dask/Xarray
	- Dask-distributed parallelism
- Restful WPS interface
	- Esgf-cwt compliant
- Workflow framework
	- Compose graphs of canonical operations
- Parallel data access
	- Directly from POSIX or OpenDAP

# **Dask-distributed parallelism**

- Familiar APIs:
	- XArray builds on numpy and netCDF APIs.
	- High level constructs and automatic parallelism simplify development
- Pure Python:
	- Built in Python using well-known technologies
- Large group of developers
- Low latency:
	- Each task suffers about 1ms of overhead
- Peer-to-peer data sharing:
	- Workers communicate with each other to share data
- Complex Scheduling:
	- Supports complex workflows (not just map/filter/reduce)
- Data Locality:
	- Scheduling algorithms cleverly execute computations where data lives

# **Xarray Data Analysis Toolkit**

- Extends Pandas to support N-dimensional arrays.
	- Inherits performance and power of Pandas.
- Tight integration with numpy and netCDF
	- In memory representation of netCDF data using np.ndarray
- Integrated with Dask for streaming data parallelism
	- Transparent distributed (chunked) arrays
	- Lazy, streaming computation on datasets that don't fit in memory
	- Builtin parallel NetCDF IO
	- Automatically parallelizes xarray workflows
	- Parallelized numpy builtin and ufunc operations.

### **EDAS Architecture**

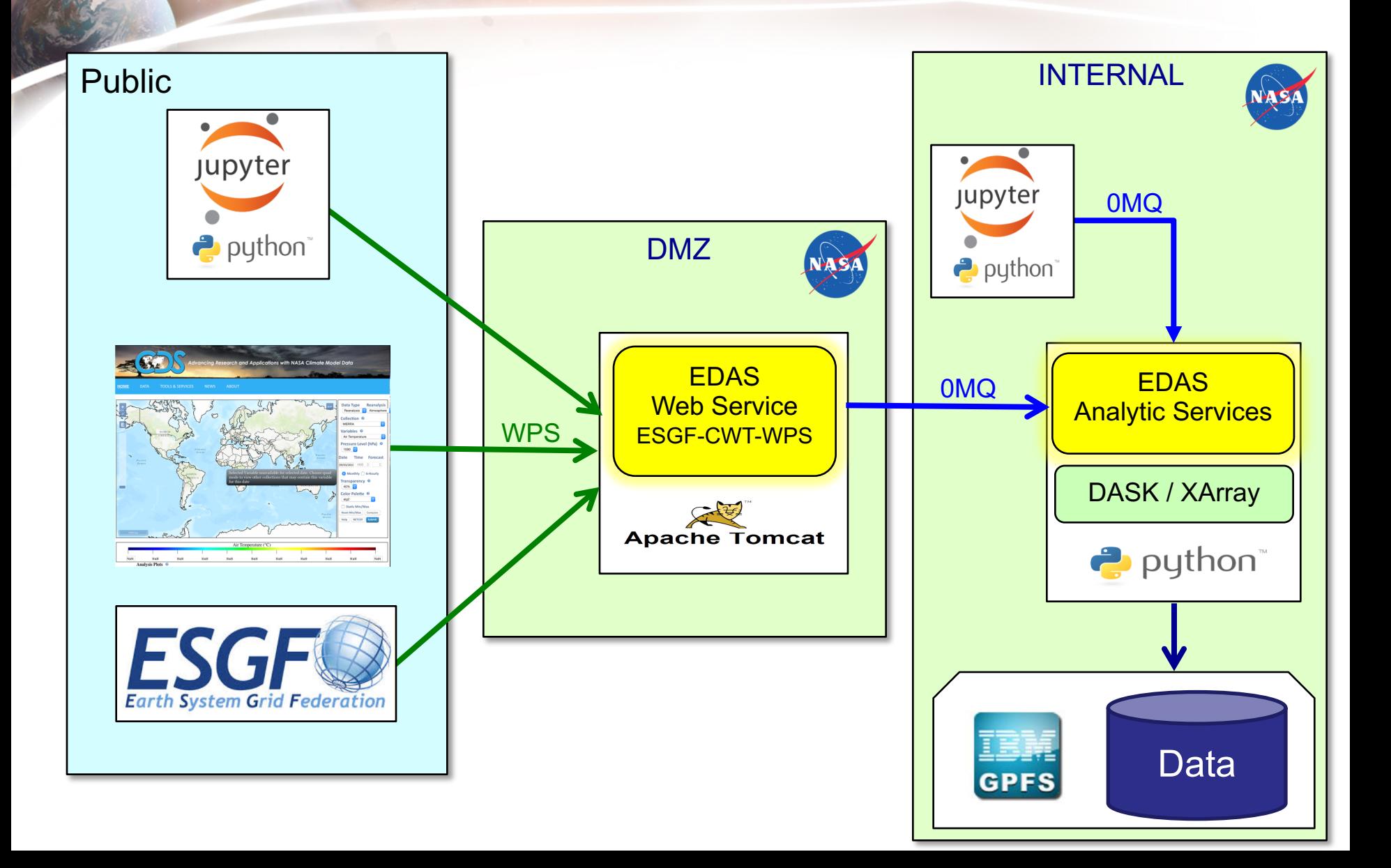

### **Request Structure**

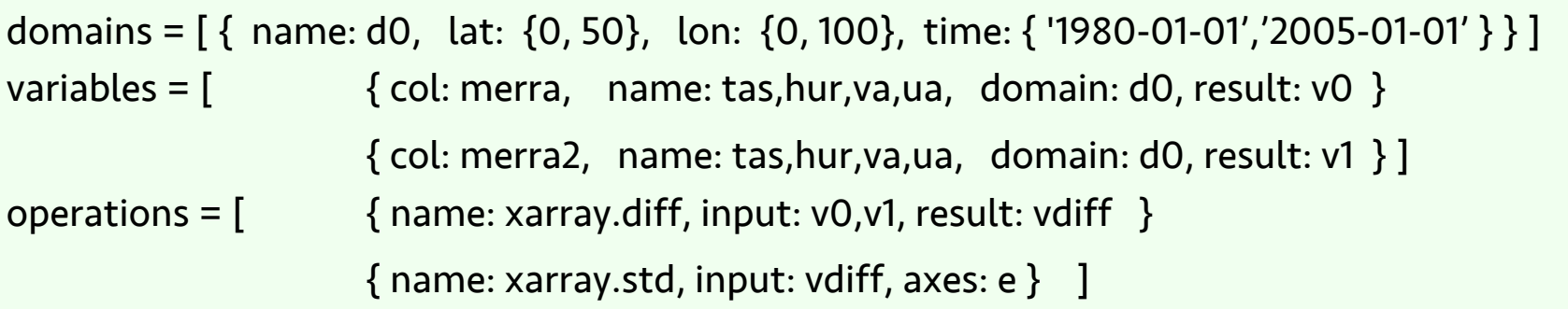

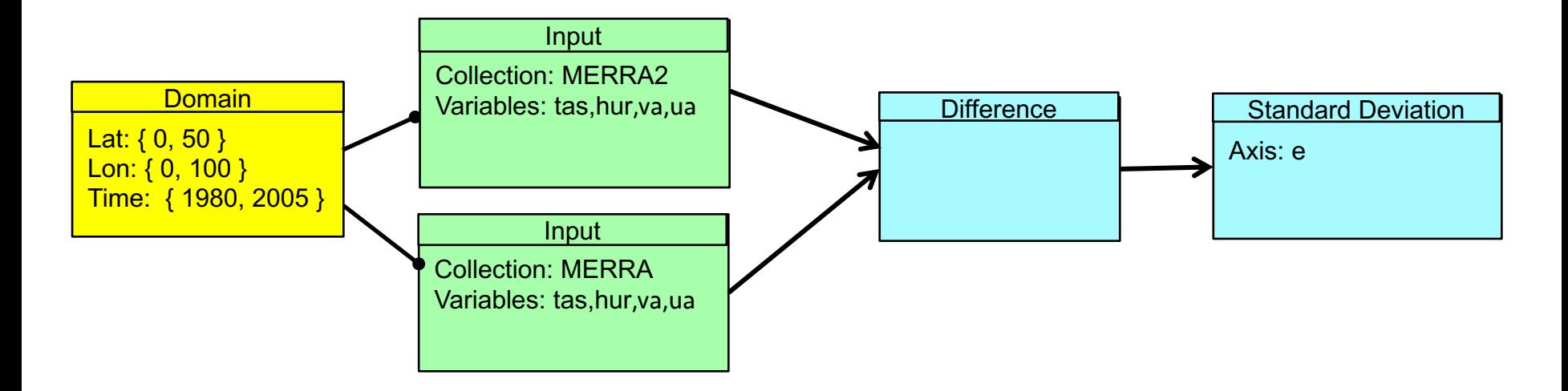

# **Kernels**

#### • Canonical operations:

- Data access & subset
- Average (weighted and unweighted)
- Maximum
- Minimum
- Sum
- Difference
- Product
- Standard Deviation
- Variance
- Anomaly
- Median
- Norm
- Filter
- Decycle
- Highpass/Detrend
- Lowpass/Smooth

#### Specialized operations:

- EOF
- PC
- TeleconnectionMap
- Neural Network Kernels:
	- **Layer**
	- **Trainer**
	- **Model**

# **Canonical Operation Options**

- Domain: subset to region of interest
- Axes: reduce over axes
	- X (latitude), Y (longitude), Z (levels), T (time), E (ensemble)
- Groupby: split-apply-combine
	- Custom or existing Axis
	- Pandas groups
- Resample: upsampling and downsampling
	- Pandas resample API

#### Example (for 10 years of data):

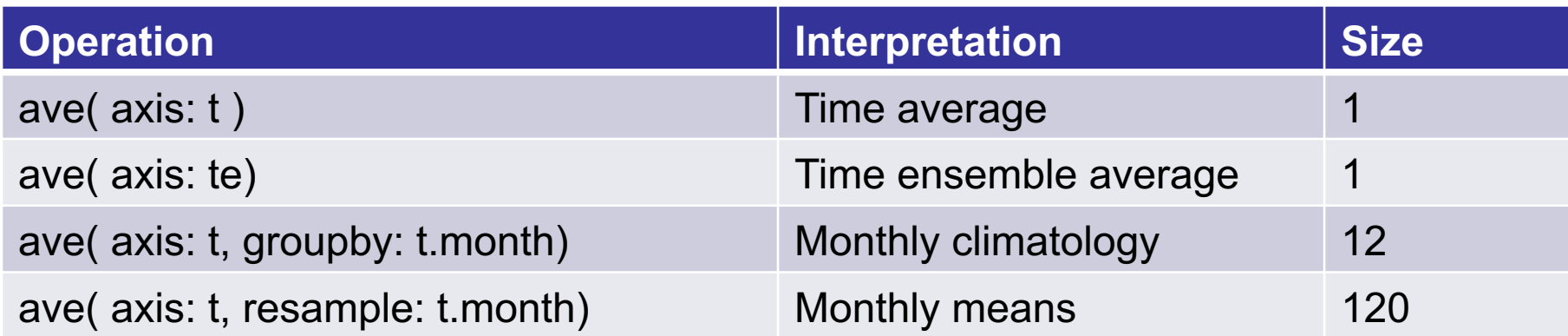

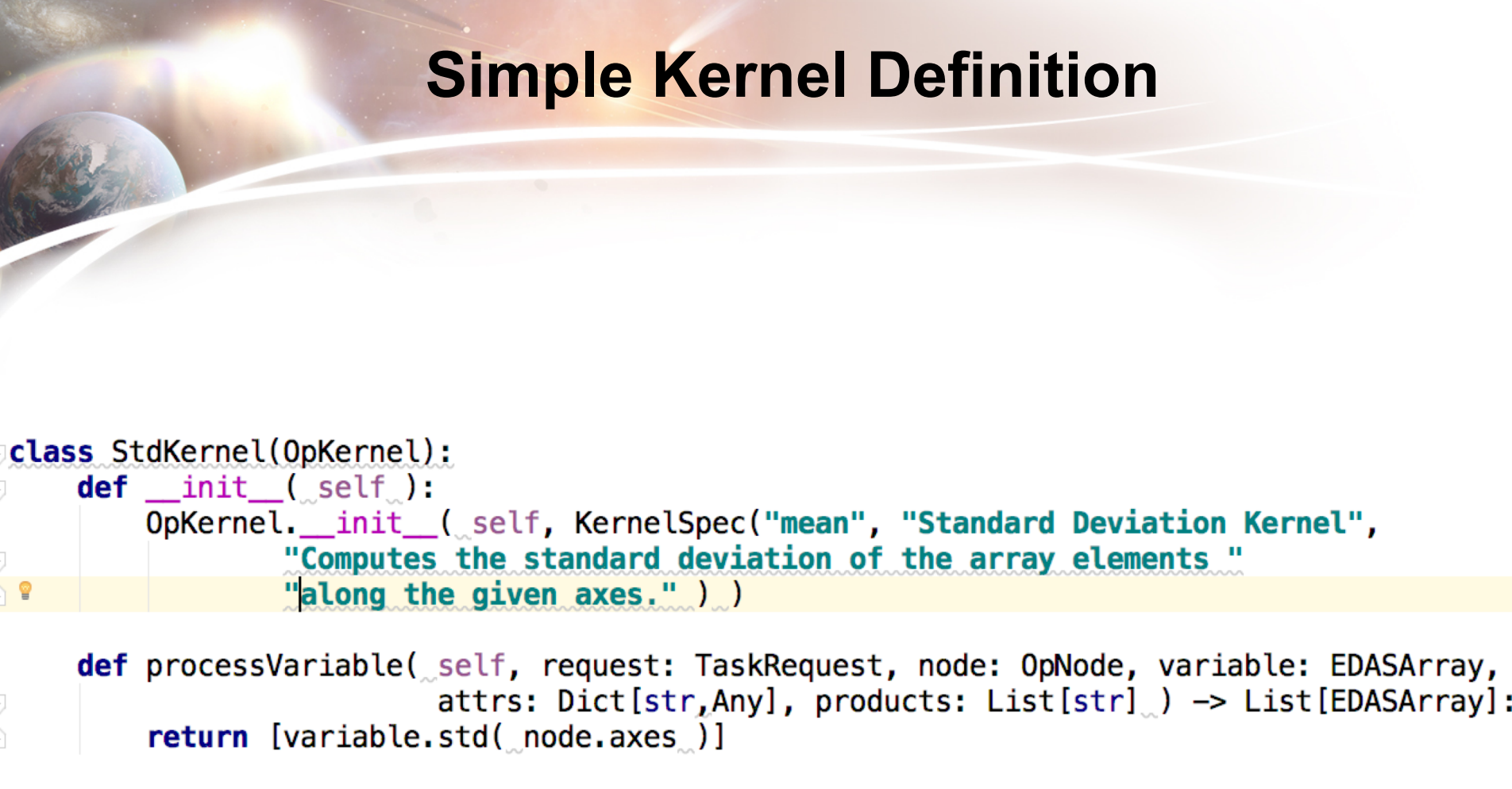

# **More Complex Kernel Definition**

```
class TeleconnectionKernel(OpKernel):
def _init (self):
    OpKernel. __init_( self, KernelSpec("telemap", "Teleconnection Kernel",
                         "Produces teleconnection map by computing covariances at each point "
                         "(in roi) with location specified by 'lat' and 'lon' parameters.") )
def processVariable( self, request: TaskRequest, node: OpNode, variable: EDASArray,
                      attrs: Dict[str, Any], products: List[str] ) -> List[EDASArray]:
    params = self.getParameters(node, [Param("lat"), Param("Ion"]])aIndex = variable.xr.get_axis_numbercenter: xa.DataArray = variable.selectPoint( float(parms["lat"]), float(parms["lon"]) ).xr
    cmean = center, mean(axis = aIndex)data_mean = variable.xr_mean(axis=aIndex)\textsf{cstd} = \textsf{center}.\textsf{std}(\textsf{axis}=a\textsf{Index})data\_std = variable.xr.setd(axis=aIndex)cov = np.sum((variable.xr-data_mean)*(center-cmean), axis=aIndex)/variable.xr.shape[aIndex]cor = cov / (cstd * data std)return [ EDASArray ( variable.name, variable.domId, cor ) ]
```
### **Teleconnection Maps**

Computes a map of covariances between a chosen point and all other points in the ROI.

Lat: { 0, 80 }

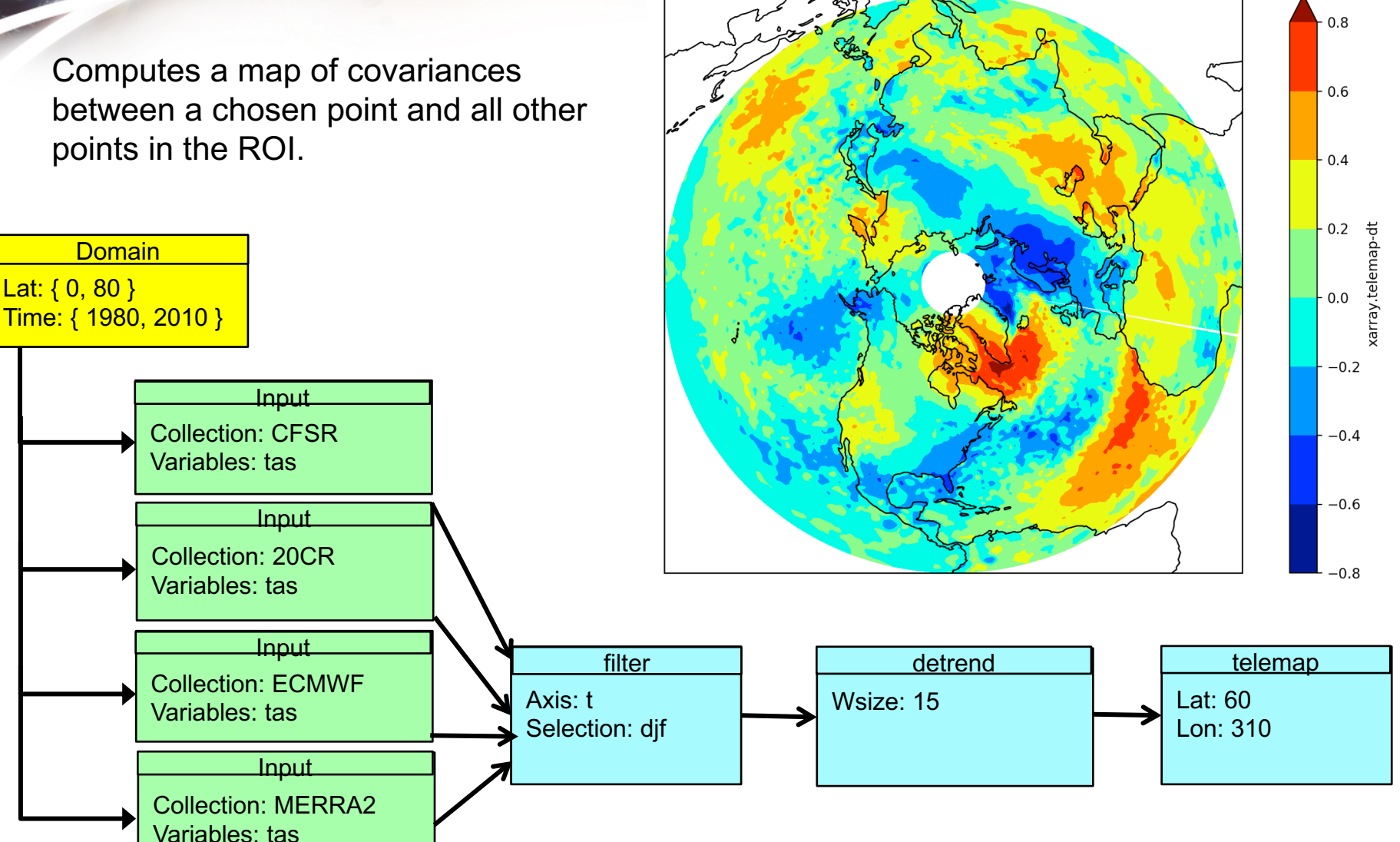

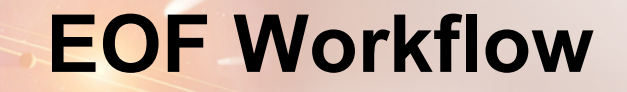

#### EOF Decomposition:

$$
X(t, \mathbf{s}) = \sum_{k=1}^{M} c_k(t) u_k(\mathbf{s}),
$$

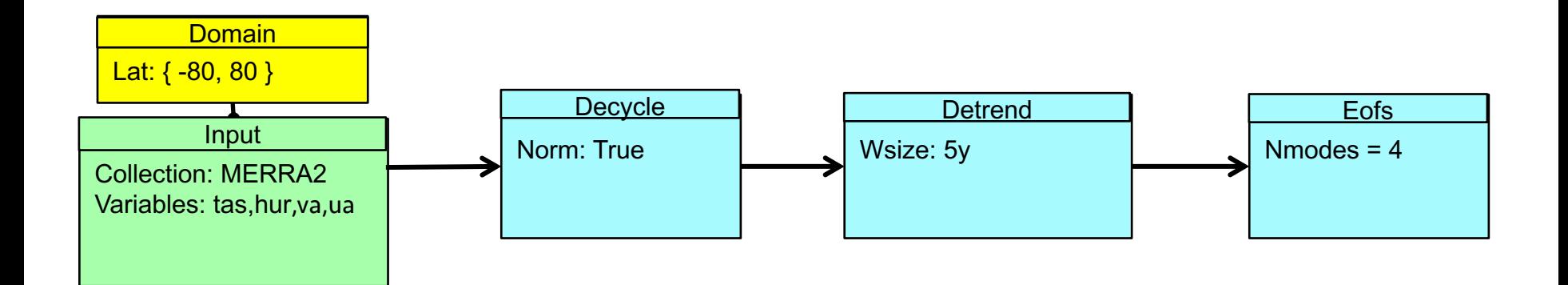

#### **MERRA2 Global Surface Temperature EOF Modes**

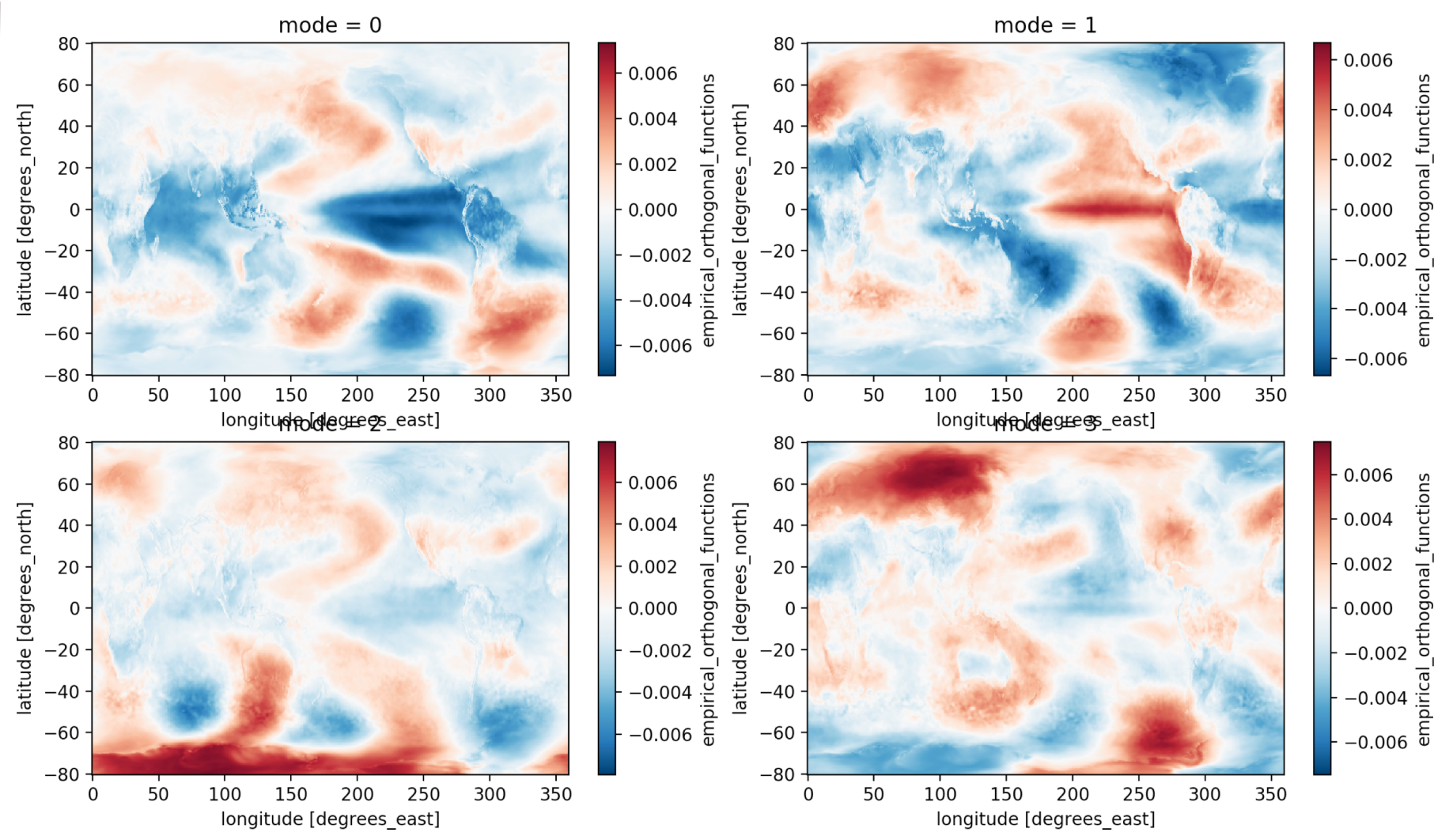

#### **MERRA2 Global Surface Temperature Principal Component Timeseries**

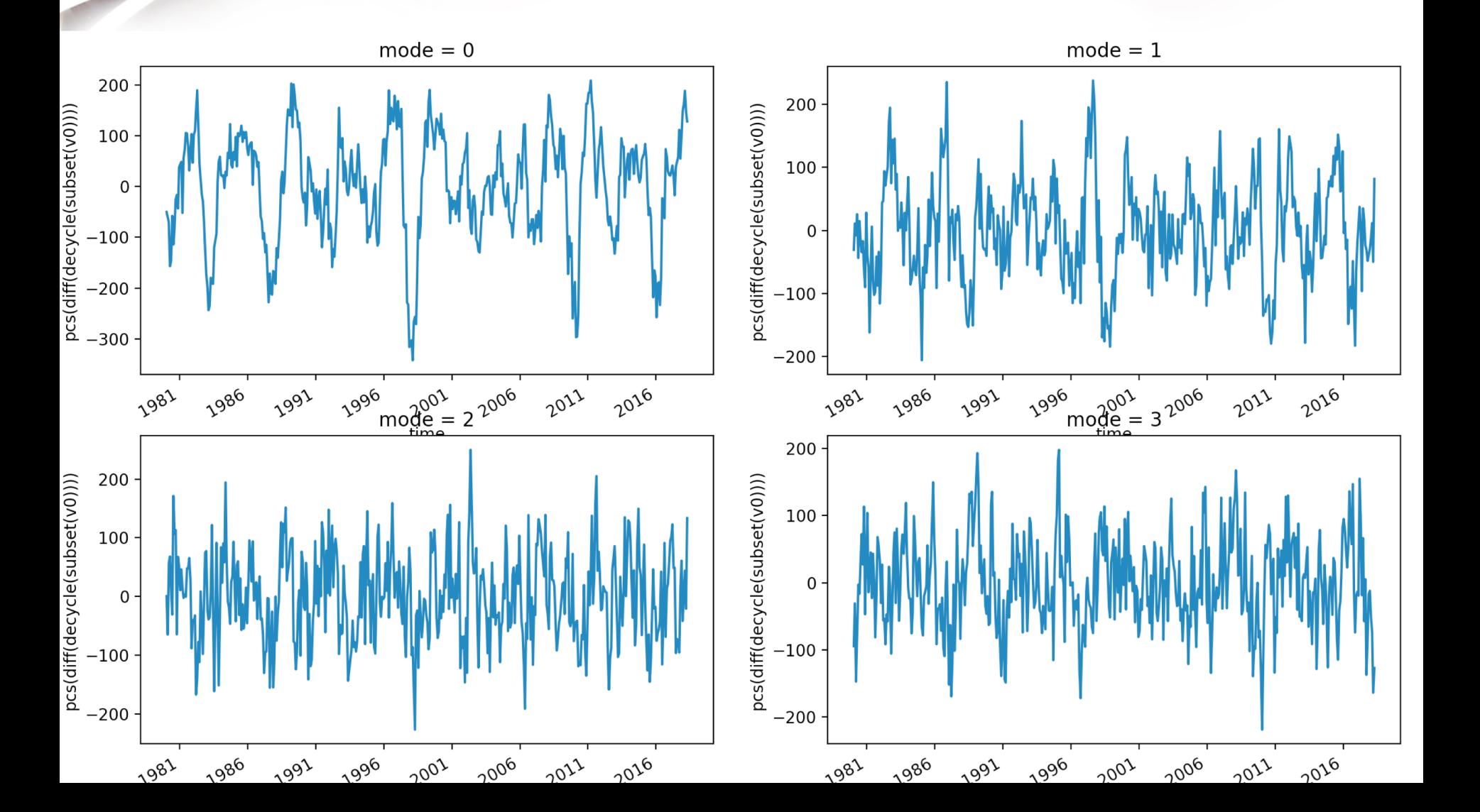

#### **MERRA2 Global Surface Temperature First EOF**

First EOF of MERRA2 global surface temperature

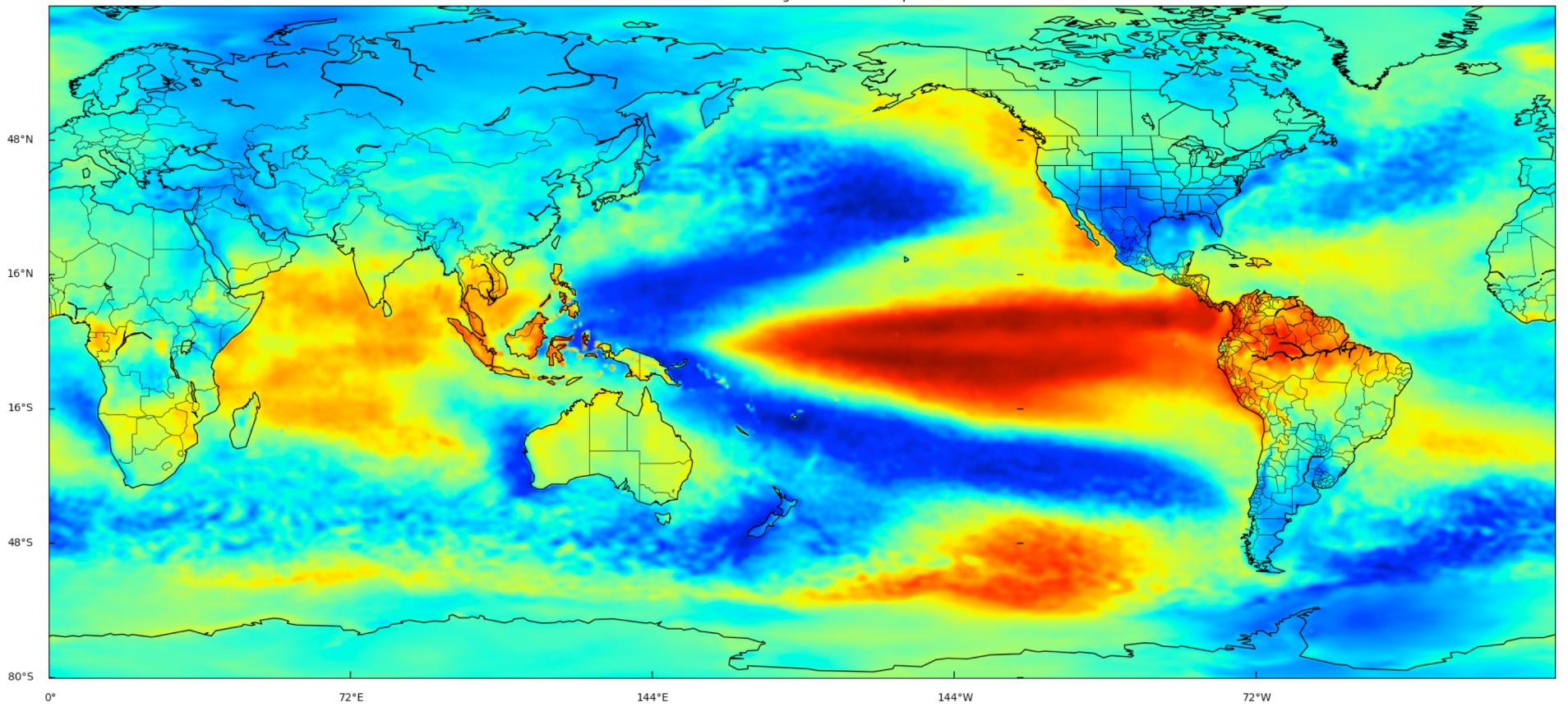

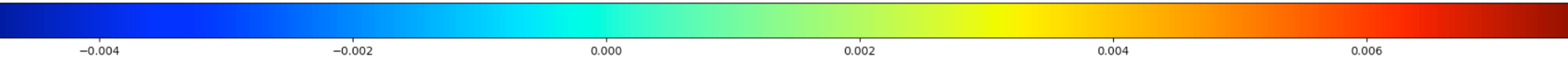

# **PC1 – ENSO Index Comparison**

PC-0, MERRA2\_EOFs\_1980-2000\_ts, 7.8%

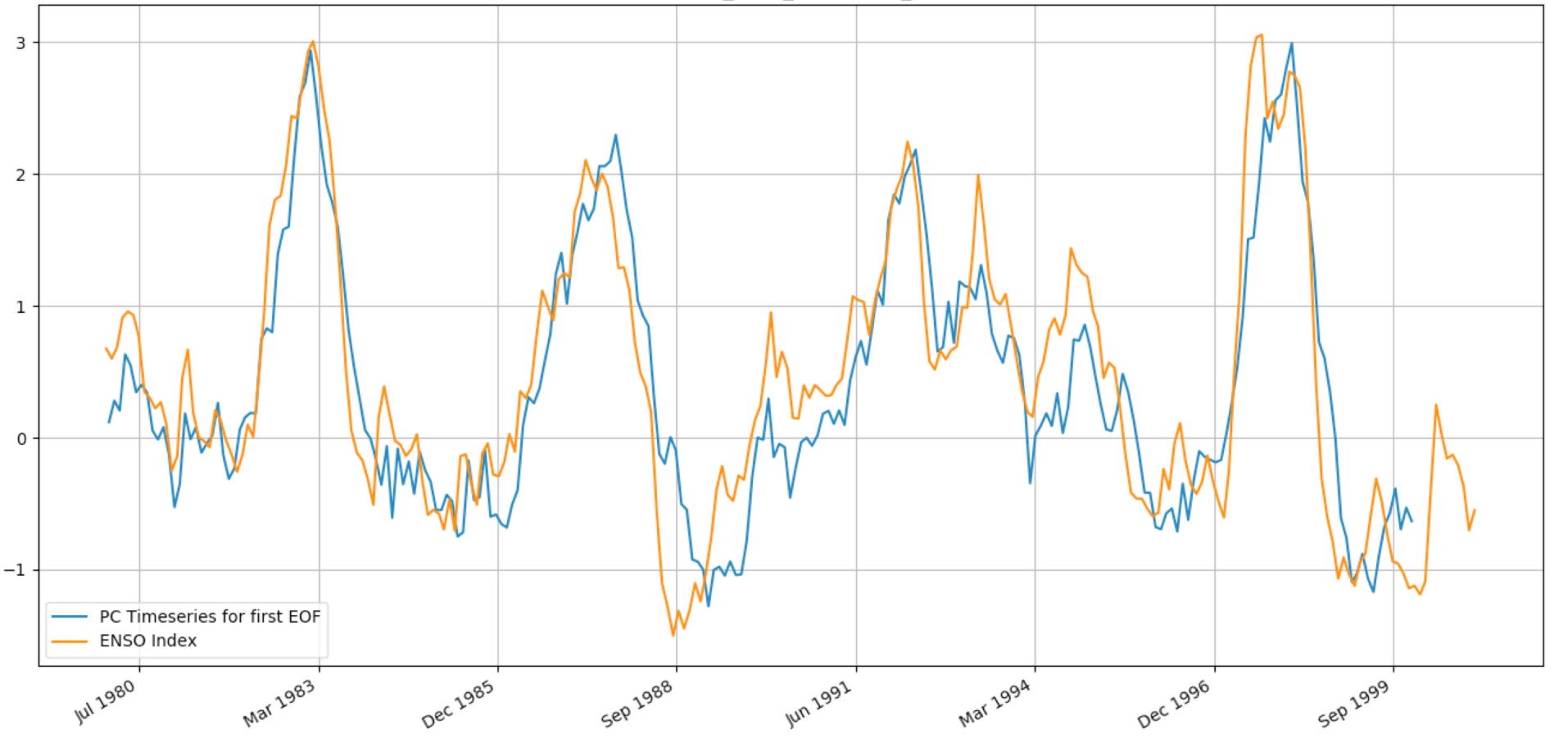

# **Machine Learning Workflow**

- Predict All-India Monsoon rainfall accumulation one year in advance
- Use a two-layer neural network
- Inputs: First 32 PCs of global surface temperature, 1 year lag time

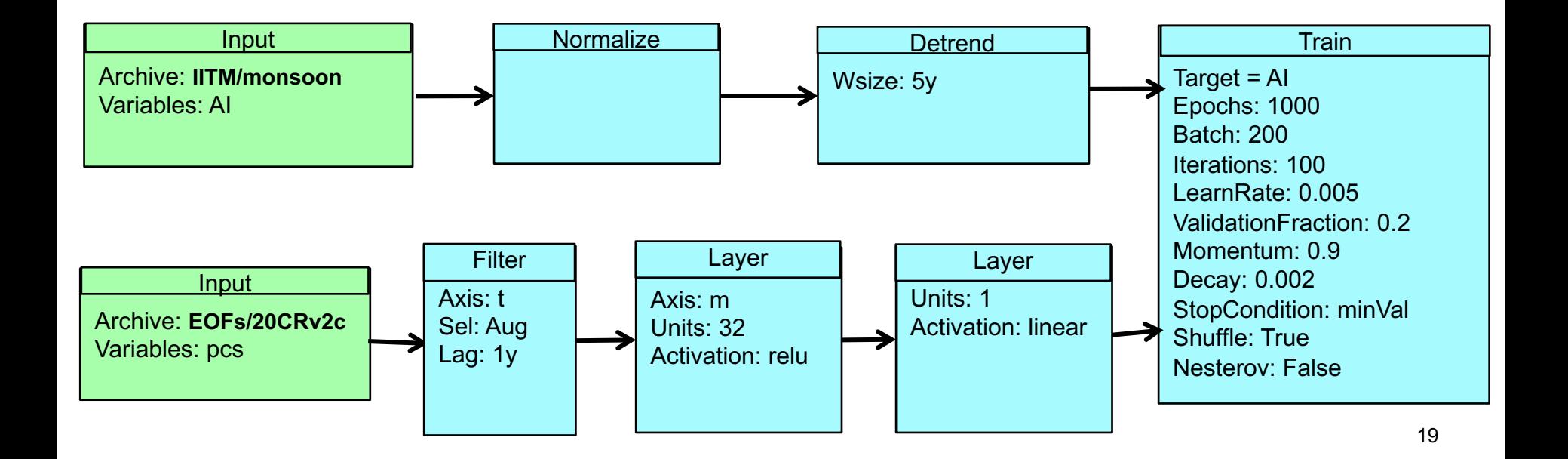

### **Training Performance**

- Loss Function: Mean square error
	- Output node results vs. IITM-AI timeseries
- Last 20% of data reserved for validation
- Choose model with minimum error on validation data

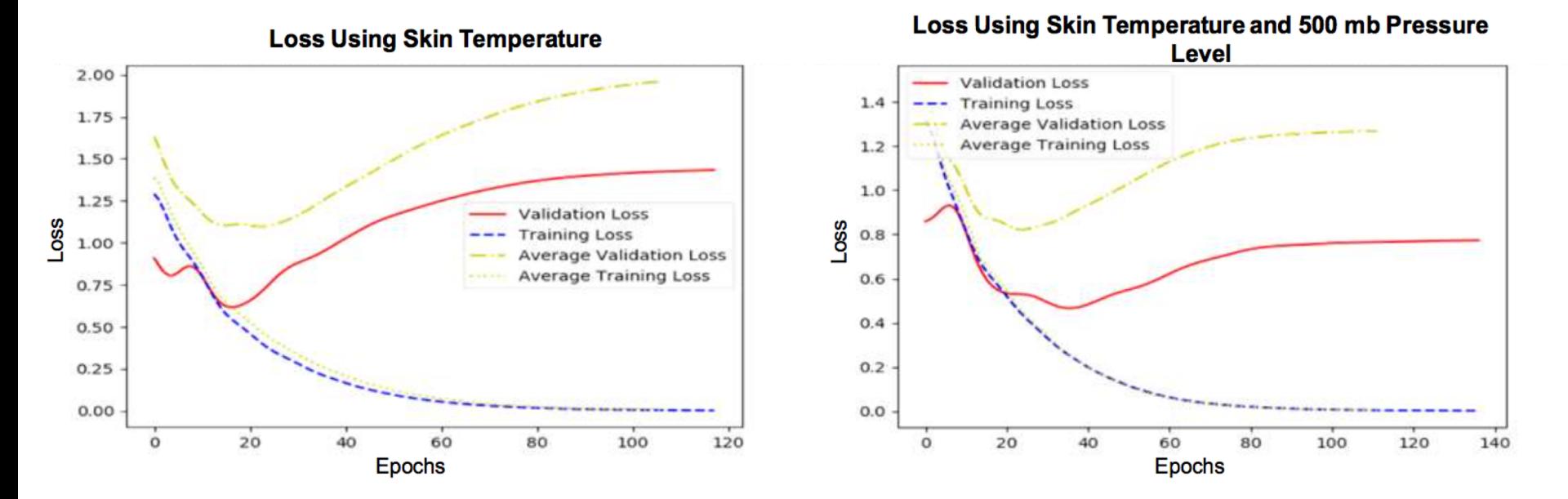

# **Applying the Neural Network Model**

- Model kernel reads generated network structure and weights
- Generates a projection from a set of PCs

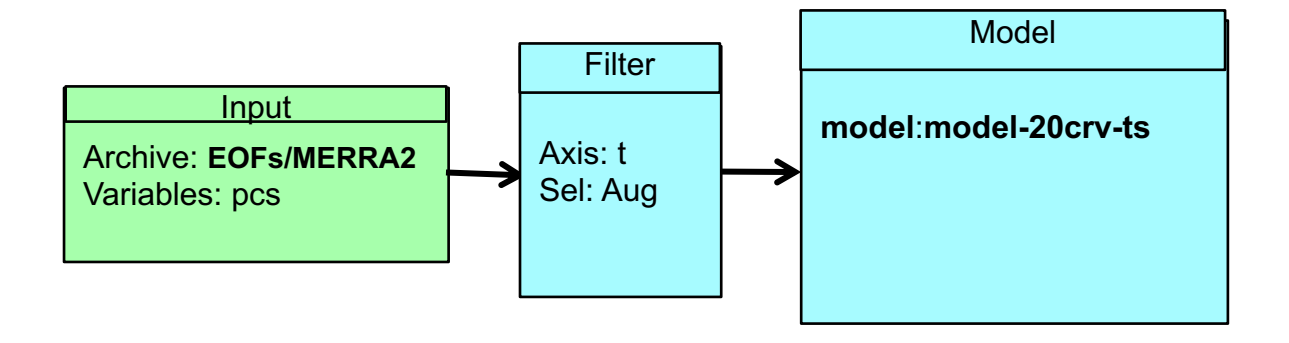

### **Results**

- Comparison of predicted to actual monsoon precipitation
- Result of two month project by summer intern

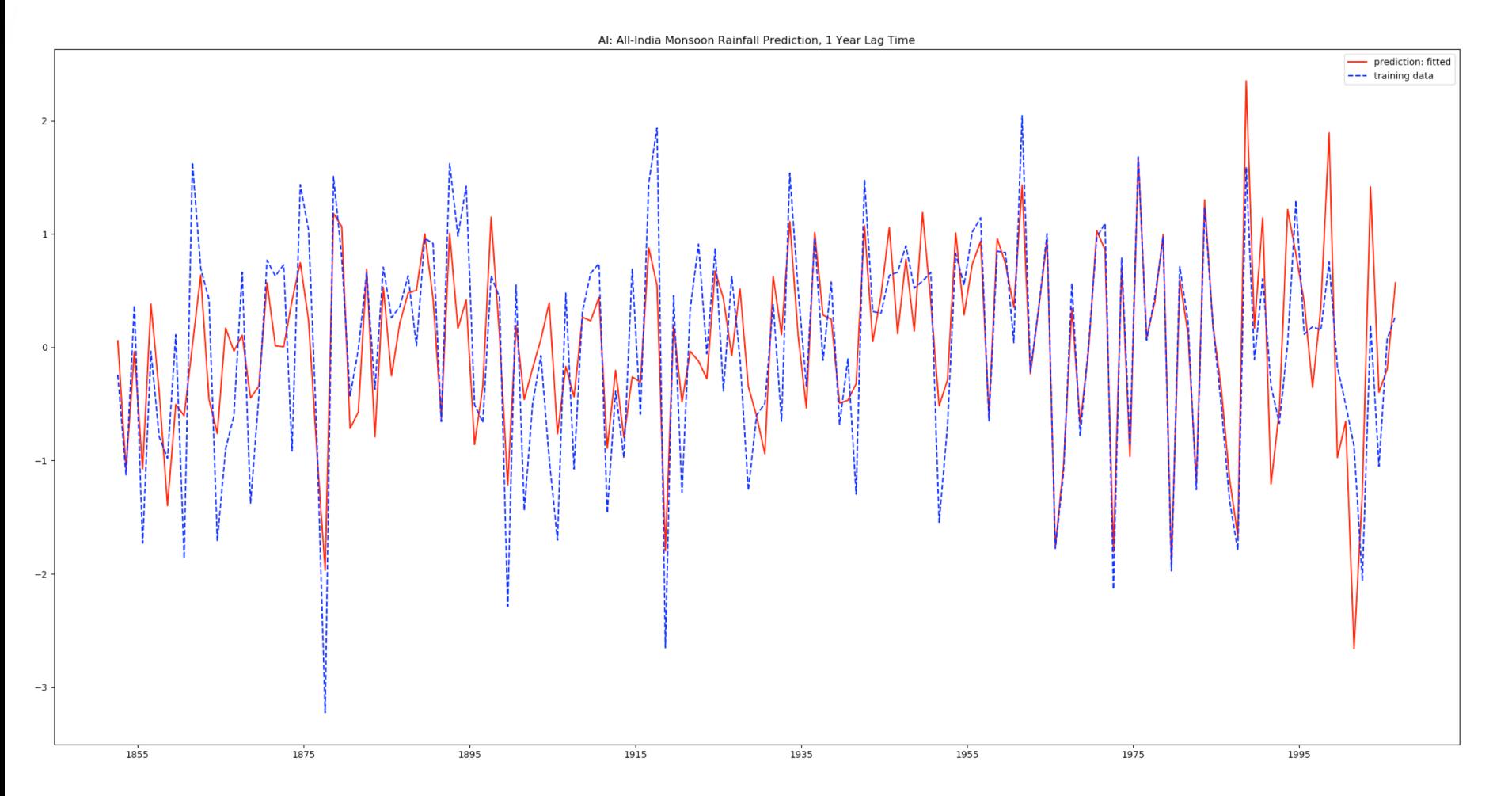

### **Conclusions**

- Big data analytics is moving closer to the data
- Workflows of canonical ops facilitate exploratory analytics
- Machine learning can exploit non-local climate dynamics